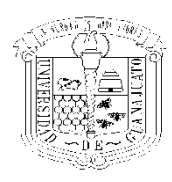

**UNIVERSIDAD DE GUANAJUATO** ESCUELA DE NIVEL MEDIO SUPERIOR DE PÉNJAMO

**INSTRUCTIVO PARA EL LLENADO DE FORMATOS DE EXÁMENES DE REGULARIZACIÓN** MARZO 2024

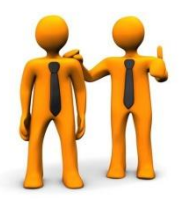

## **Formato de Autorización del Examen de Regularización**

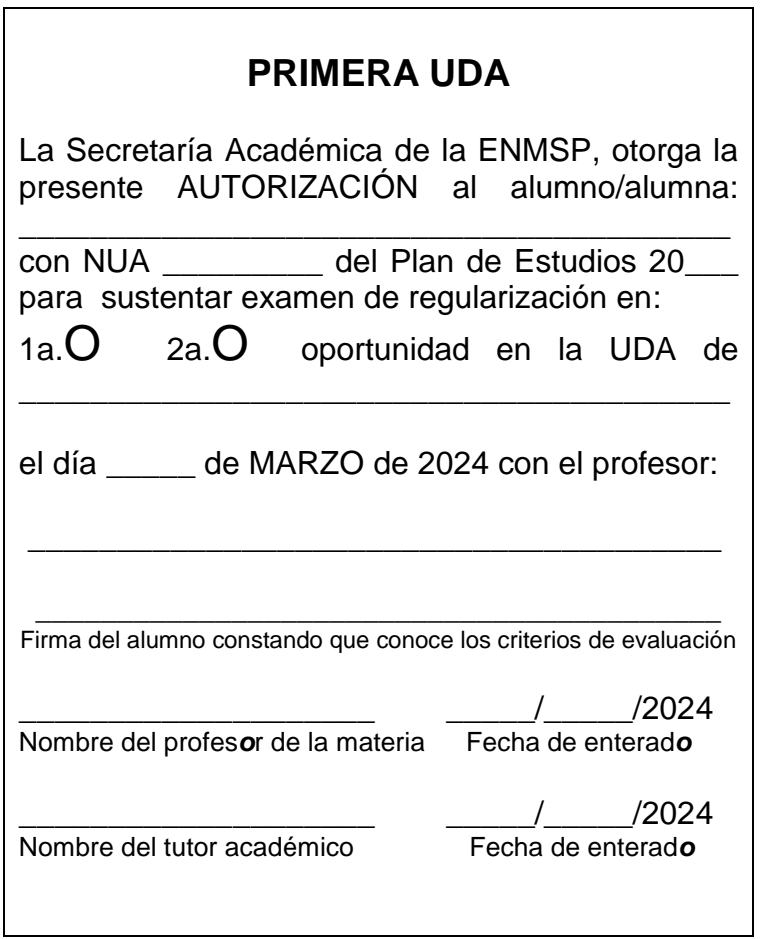

El llenado de este formato se hace bajo las siguientes consideraciones:

- 1. Evitando en la medida de lo posible abreviaturas o nombres y datos incompletos.
- 2. Escribiendo con letra clara y legible.
- 3. Completando todos los datos que marca el formato.
- 4. Anotando el nombre del profesor o profesoras con quien van a presentar el examen, así como la fecha en la cual se contactaron con él o ella para que les diera a conocer los criterios de evaluación.
- 5. Anotando el nombre del tutor o tutora y la fecha en que se reunieron con él o ella para acordar que presentarían dicho examen.

## **Formato de pago para realizar el depósito**

m

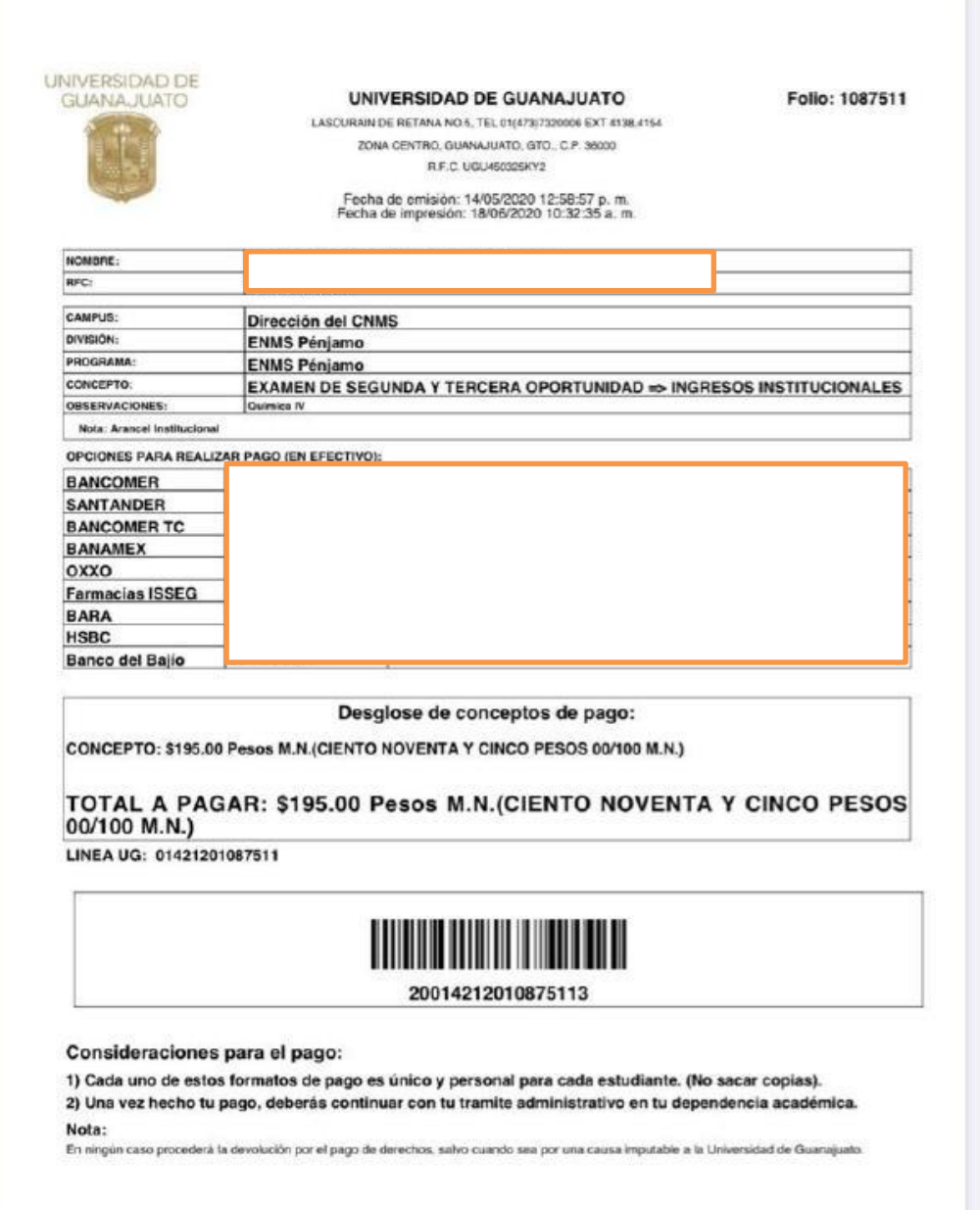

El llenado de este formato se hace bajo las siguientes consideraciones:

- 1. Descargarlo de la página de pagos https://www.pagos.ugto.mx/
- 2. Direccionarlo correctamente:
	- a. Campus se debe seleccionar Dirección del CNMS
	- b. División se debe seleccionar ENMS Pénjamo
	- c. Programa se debe seleccionar ENMS Pénjamo
- 3. En el apartado de observaciones indicar la unidad de aprendizaje que corresponde al pago que se está haciendo.
- 4. El número que aparece debajo del código de barras deberá coincidir con el de Referencia de pago que aparece en el baucher del depósito.
- 5. En el caso de los exámenes de Competencias Suficientes el concepto es: EXAMEN de COMPETENCIAS SUFICIENTES.

## **Baucher del depósito**

Instituto de Seguridad Social del Estado<br>de Guanajuato<br>Carr, Gio de Guanajuato Carr. Gto.<br>C.P. 36250 Tel. 01(800)-22-47734<br>R.F.C. Issae Gto. Guanajuato Gto.<br>R.F.C. Issanto R.F.C. ISS771016-896 FARMACIA: F023 - P<sub>M</sub>NJAMO - CENTRO - HIDALGO<br>DIRECCION: CALLE HIDALGO N<sup>22</sup> 2 -A CENTRO B-N DIRECCION: CALLE HIDALGO N<sup>22</sup> 2 -A CENTRO P<sub>IT</sub>NJ<br>AMO PENJAMO GUANAJUATO N<sup>22</sup> 2 -A CENTRO P<sub>IT</sub>NJ AMO PENJAMO GUANAJUATO Pago de servicios. 00 - 00 TRANSACCION APROBADA. SERVICIO: Universidad de Guanajuato TIPO DE PAGO: EFECTIVO Referencia de pago: 20014212010875113 Concepto: PAGO SERVICIO Nota: DE EXAMEN DE SEGUNDA Y TERCERA OPORTUNIDAD => INGRESOS INSTITUCIONALES Descripcion: CONCEPTO Monto por concepto:: 195.00 IMPORTE: 195.00 COMISION: 6.90 IVA: 1.10 TOTAL: 203.00 FECHA DE EXPEDICION: 18/06/2020 13:15:24 CODIGO DE AUTORIZACION: 1252805 COMPA<sub>T</sub>IA: ISSEG

PAGO REALIZADO POR LA CANTIDAD DE DOSCIENTOS